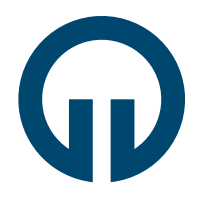

TIPF

## **DOKSAN VE DAHA FAZLASI SÜRE İÇİN YOLLUKSUZ GÖREVLENDİRME TALEBİ İŞ AKIŞI**

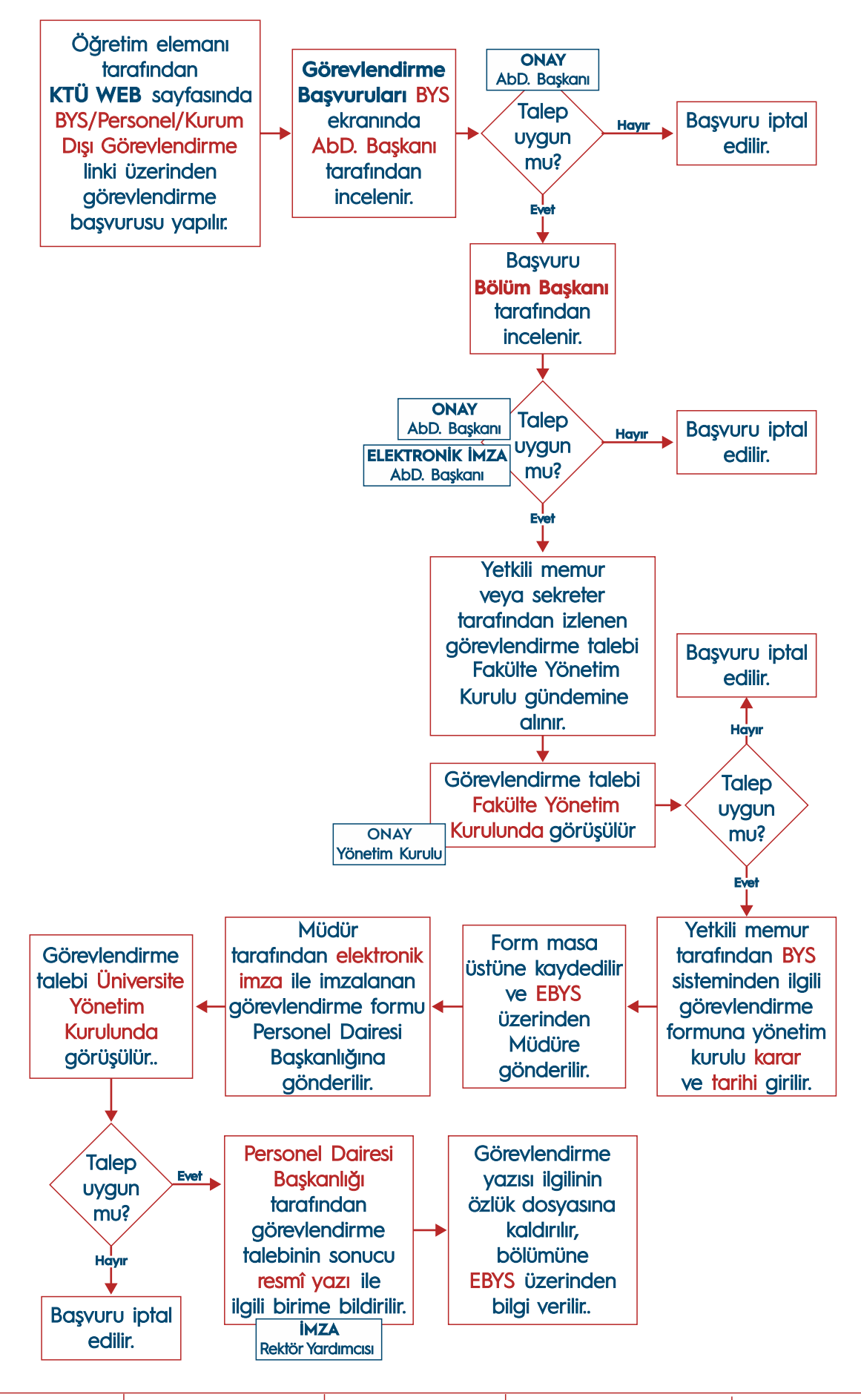

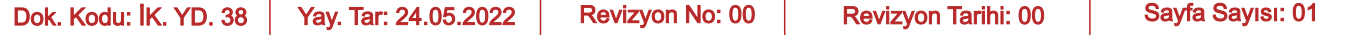